revised 2/3/23

## **VIEWPOINT** PSCREENING

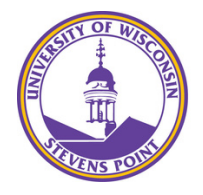

## **University of Wisconsin Stevens Point**

### **STEP BY STEP Instructions for**

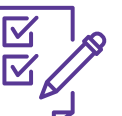

**STUDENTS How to Order Your Background Check**

**STEP 1: GO TO the School's Landing Page on Viewpoint Screening's Website: <https://www.viewpointscreening.com/uwsp>**

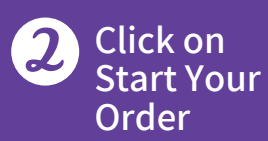

## **Choose your program.**

**It will expand to show you available packages. Click on the package that you need.**

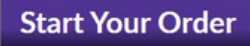

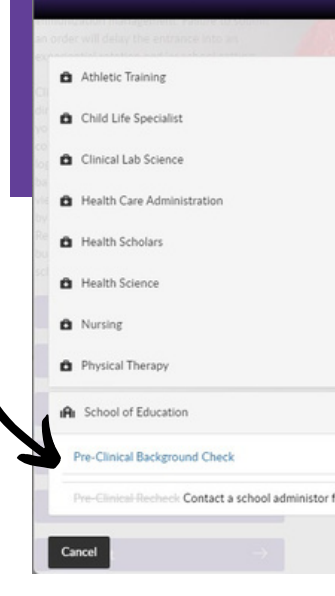

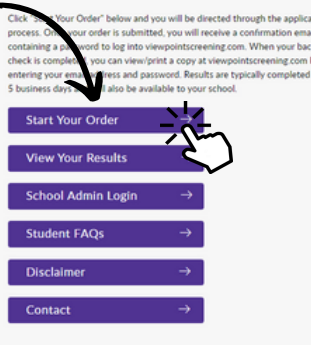

**Stevens Point** 

sity of Wisconsin-Stevens Point has partnered with Viewpoint Screeni<br>e your background check, drug test and immunization management. Fai<br>an order will delay the entrance into an experiential rotation and/or sc

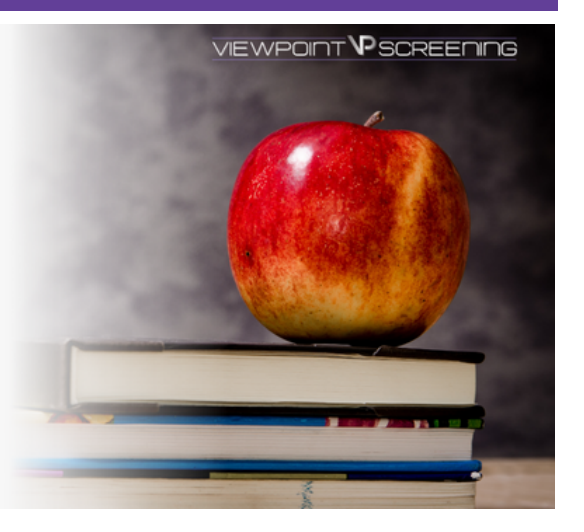

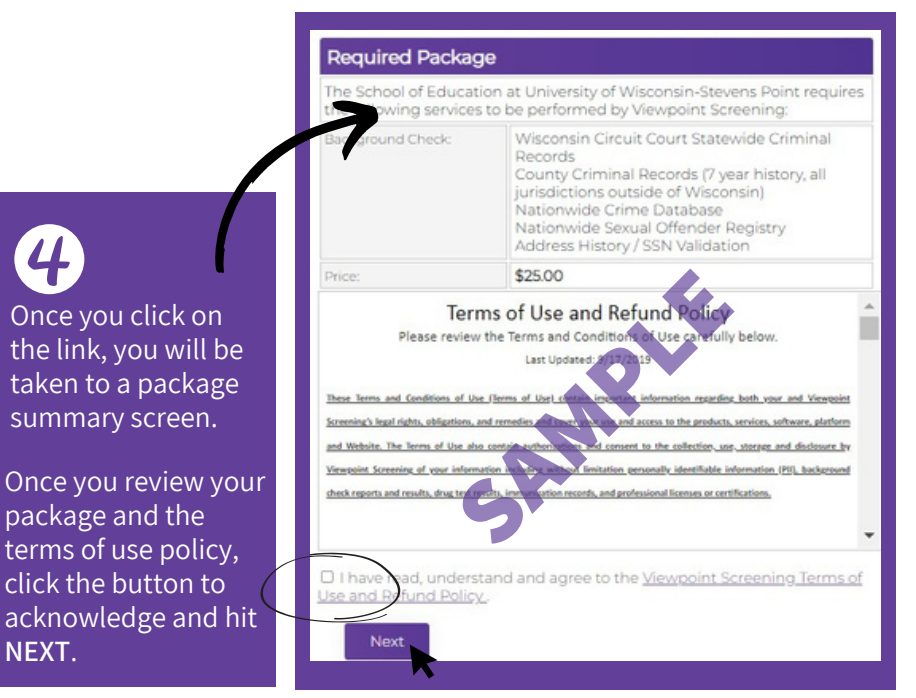

**Complete** the APPLICANT 5 INFORMATION and address sections as prompted.

**Complete payment section.**

(MM/20YY)

Ŷ.

IMPORTANT: Please note that if you enter an address other than the one on file with  $\bullet$  IMPORTANT: Please note that if you enter an address other than the one on file with<br>the credit card's issuing bank, or an incorrect CV/ code, Viewpoint Screening will dery<br>your transaction for security purposes. Addi

. WARNING: Your credit card will be charged when you click "Next." This fee is non-Do not click more than once or you may be charged multiple times.

\* "Viewpoint LLC" will appear on your credit card statement. . A Parent or Guardian's credit card will be accepted.

Select Card Type v

6

**First Name** Last Name Credit Card Numbert Exp. Date \*:

 $CVM<sub>2</sub>$ Credit Card Type<sup>+</sup>

State<sup>\*</sup> Postal Coder:

Back

Contact Name (if<br>business): Email<sup>\*</sup> Phone Numbert Address\* city».

Payment Information

#### **Applicant Information**

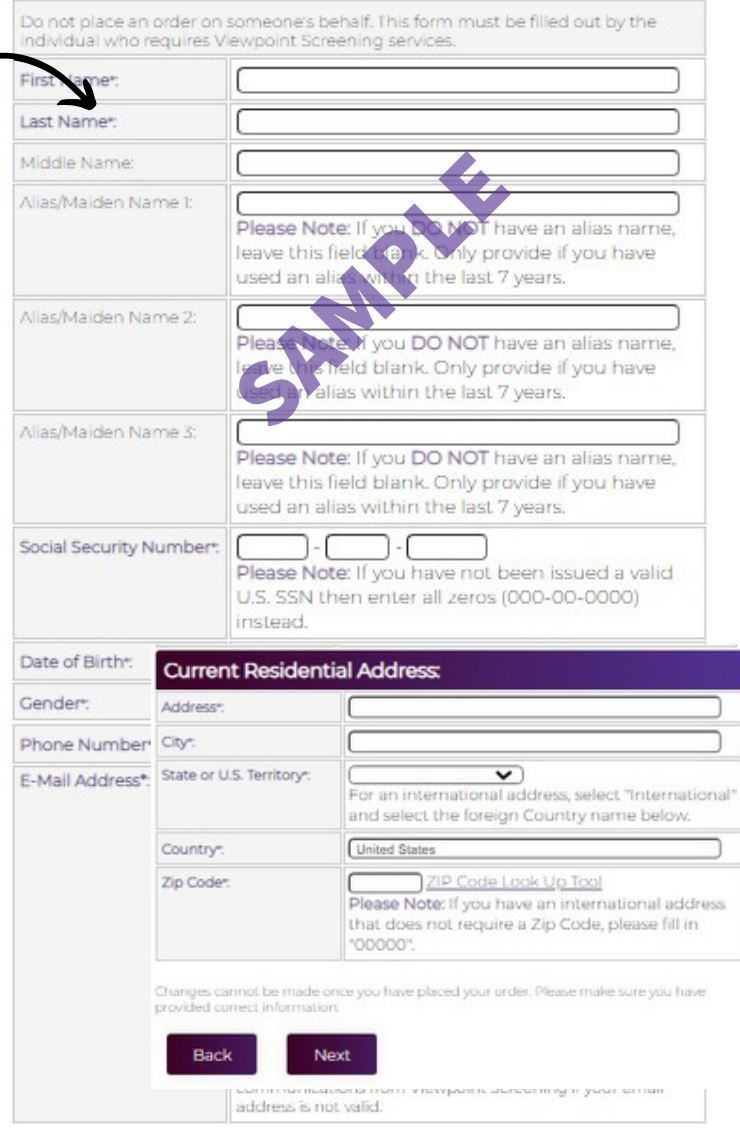

# **Log In to Your Account**

Once your order is complete, you should be taken to a screen to like this to the right.

Your username will be the email you used to set up your account.

Change password here, and **it will log you in to the Viewpoint System.**

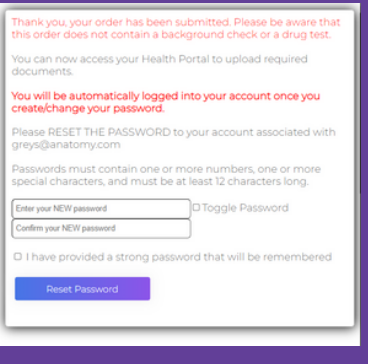

**Once your background check has been completed in a few days, you will be able to view your results here, and your school will receive a copy. Results**

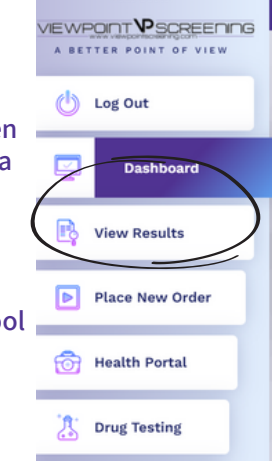